## **Parallelizing Applications With Indirect Memory Writes in MLIR**

**Pablo Antonio Martinez** pablo.antonio.martinez@huawei.com

Huawei Technologies R&D (UK) Cambridge Research Centre – Compiler Lab Date: 10/04/24

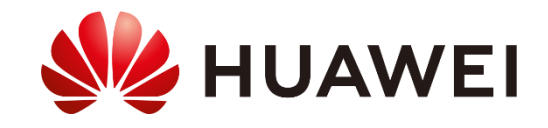

#### Introduction

What are indirect memory writes? Why are they hard to parallelize?

Indirect memory writes involve writing to an array where the access is based on indices stored in another array.

For example (histogram computation):

It **CAN'T** be parallelized like this!

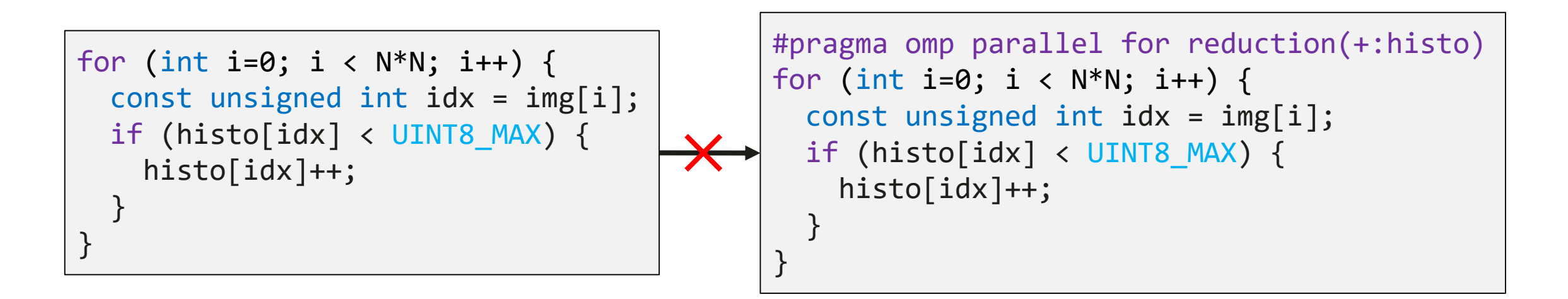

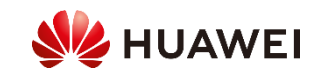

#### **Motivation**

Why are indirect memory writes important?

This access pattern appears in many AI and HPC applications like:

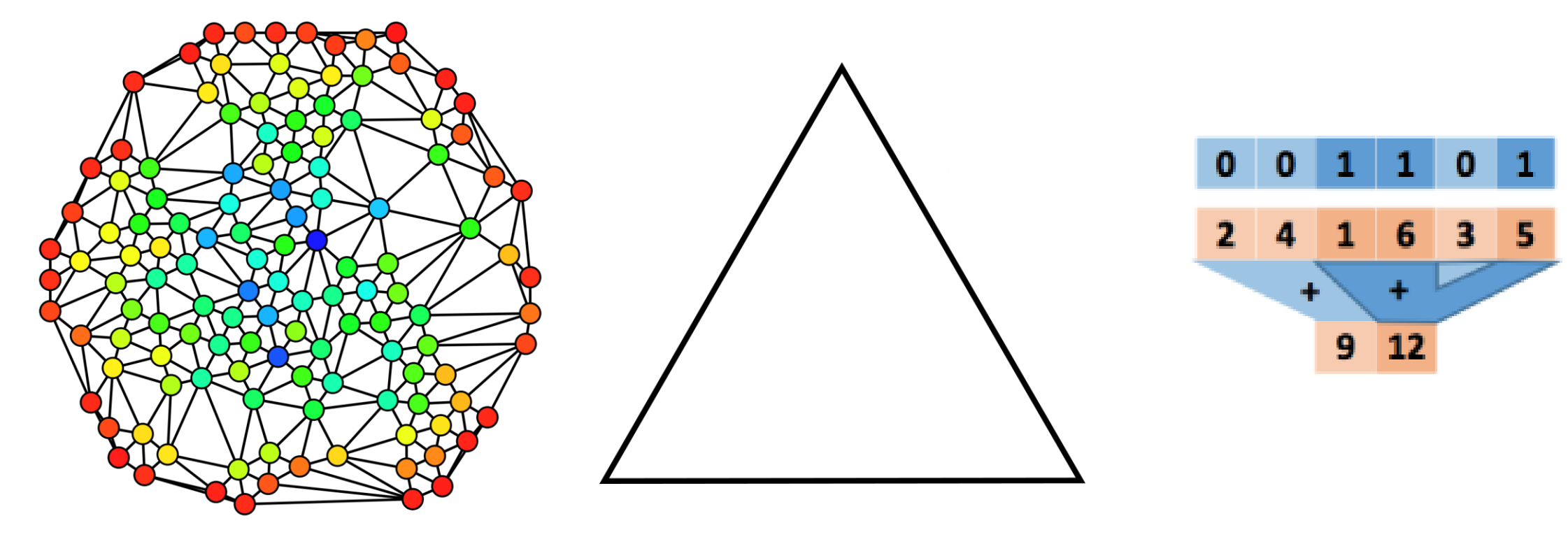

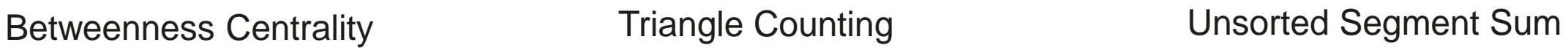

Credit: Claudio Rocchini, Wikipedia Credit: Mindspore docs, Huawei

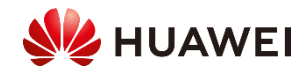

## **Challenges**

• In MLIR we usually parallelize code using structured.tile using forall (limited to linalg ops)

```
func.func @tile_output_multi_1d_static(%IN1: tensor<100xf32>, %IN2: tensor<100xf32>,
                         %OUT1: tensor<100xf32>, %OUT2: tensor<100xf32>)
                         -> (tensor<100xf32>, tensor<100xf32>) {
 %res1, %res2 = \{inalg.generic { indexing_maps = [...], iterator_types = ["parallel"] }
  ins(%IN1, %IN2 : tensor<100xf32>, tensor<100xf32>)
  outs(%OUT1, %OUT2 : tensor<100xf32>, tensor<100xf32>) {
  ^bb0(%a1: f32, %a2: f32, %a3: f32, %a4: f32):
   %1 = arith.addf %a1, %a3: f32\%2 = arith.addf \%a2, \%a4 : f32
   linalg.yield %1, %2 : f32,f32
 } -> (tensor<100xf32>, tensor<100xf32>)
 return %res1, %res2 : tensor<100xf32>, tensor<100xf32>
}
module attributes {transform.with_named_sequence} {
 ...
 transform.structured.tile_using_forall %0 num_threads [7] ...
 ...
}
```
• An indirect memory write cannot be represented with a linalg.generic!

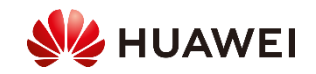

#### **Challenges**

Representing an indirect memory write with loops:

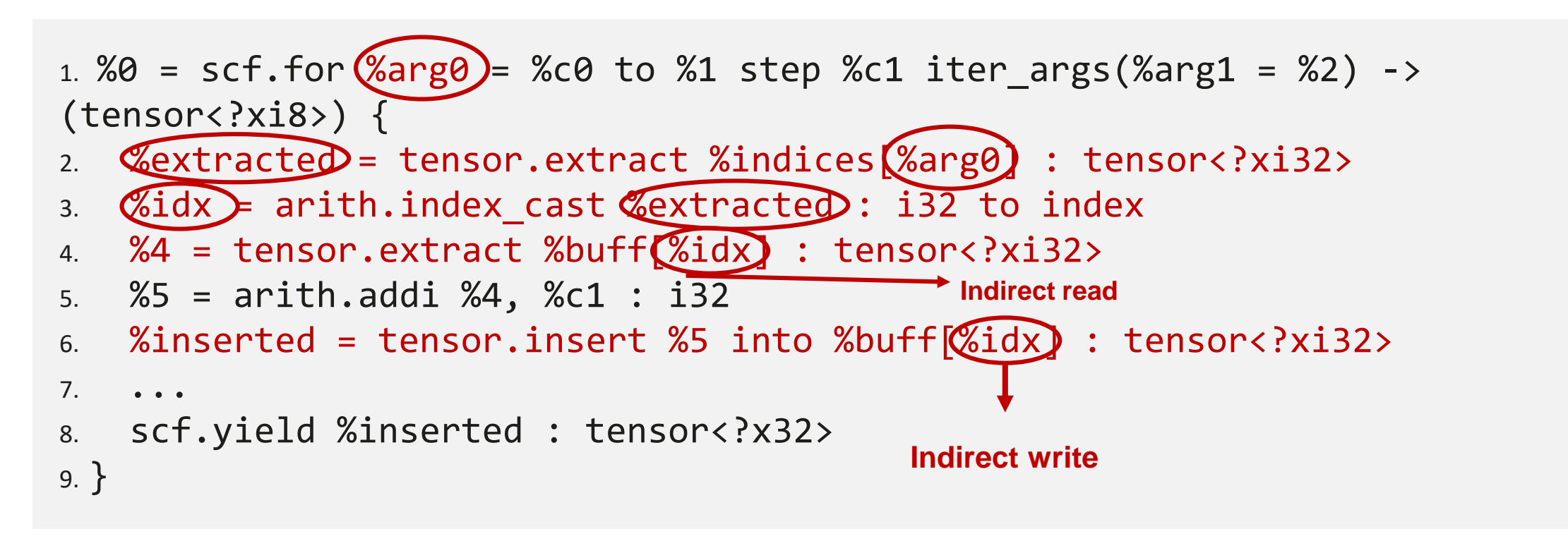

Indirect memory write example in MLIR (expressed with loops)

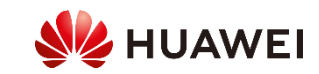

#### Proposal

We add:

1. Tiling at the loop level (loop.tile\_using\_forall)

2. privatize\_buffers option

```
%0 = scf.for %arg0 = %c0 to %1 step %c1 iter args(%arg1 = %2) -> (tensor<?xi8>) {
 %extracted = tensor.extract %arg2[%arg0] : tensor<?xi32>
 %3 = arith.index cast %extracted : i32 to index
 %4 = tensor.extract %arg1[%3] : tensor<?xi32>
 %5 = arith.addi %4, %c1 : i32
 %inserted = tensor.insert %5 into %arg1[%3] : tensor<?xi32>
  ...
 scf.yield %inserted : tensor<?x32>
}
...
```

```
transform.sequence failures(propagate) {
```

```
^bb0(%arg0: !transform.any_op):
```

```
%0 = transform.structured.match ops{["arith.addi"]} in %arg0
```

```
%1 = transform.get_parent_op %0 {op_name="scf.for"}
```

```
%2:2 = transform.loop.tile_using_forall %1 num_threads = 8 {privatize_buffers=true}
```
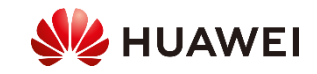

}

Assume we want to add +1 to each element

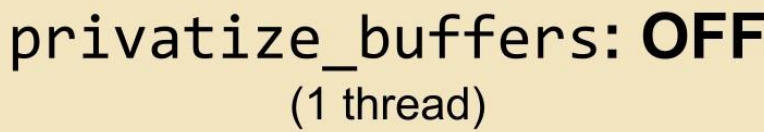

#### dx 2100776317458

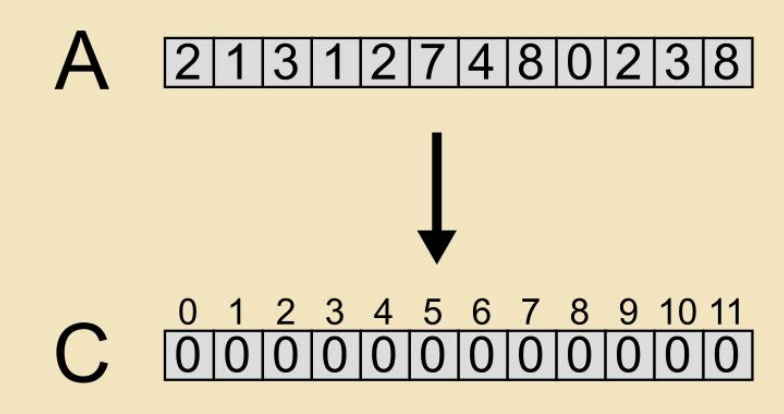

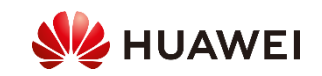

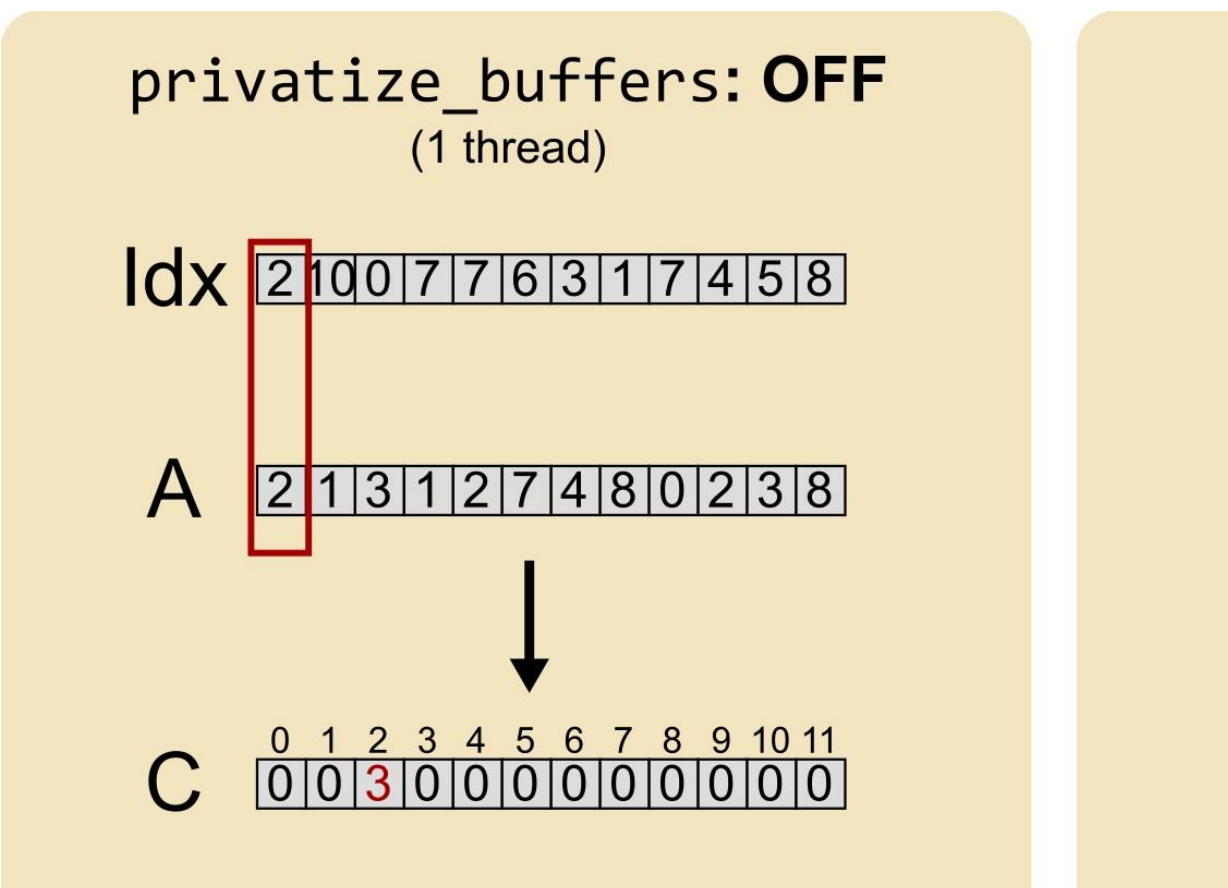

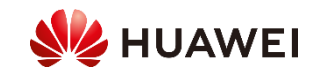

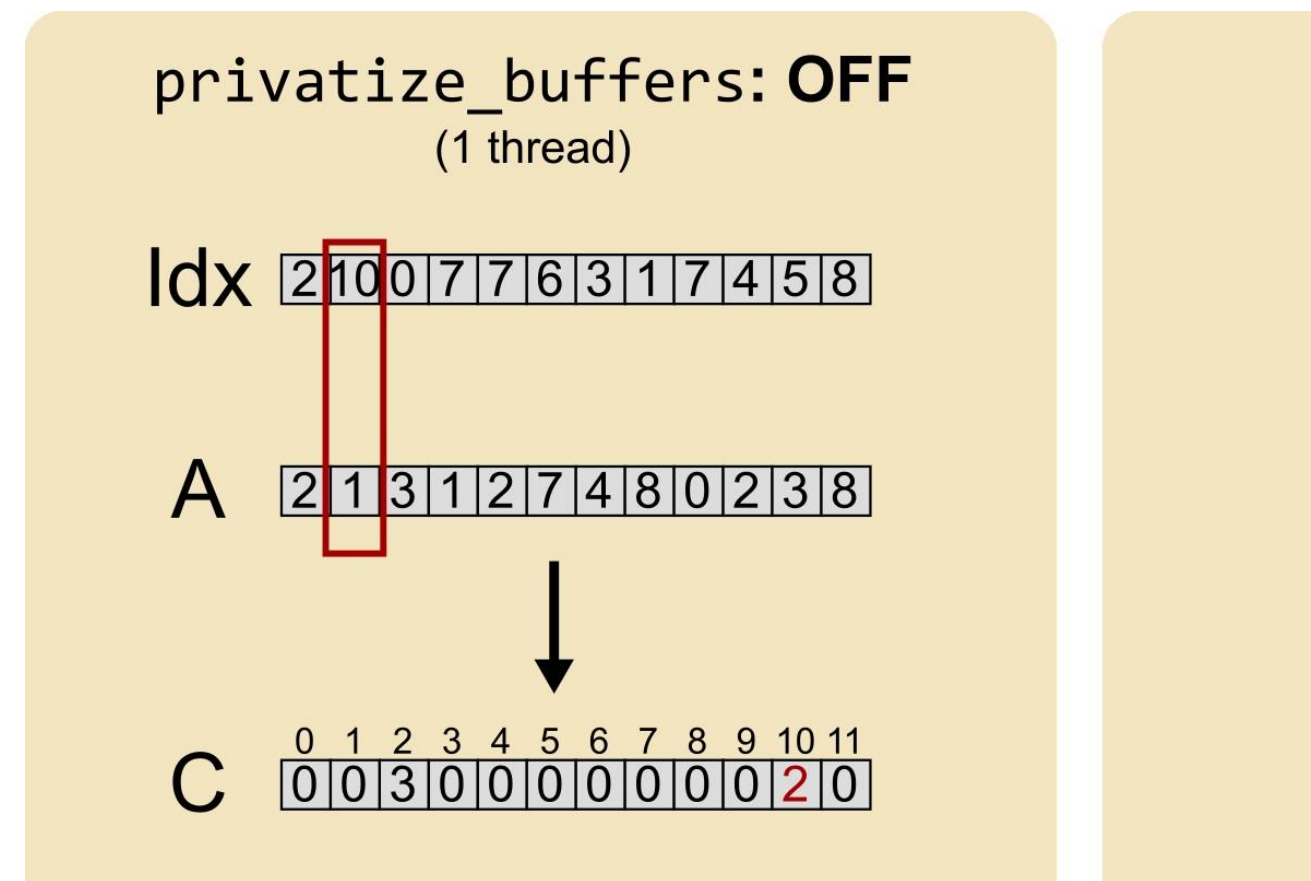

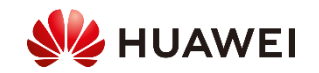

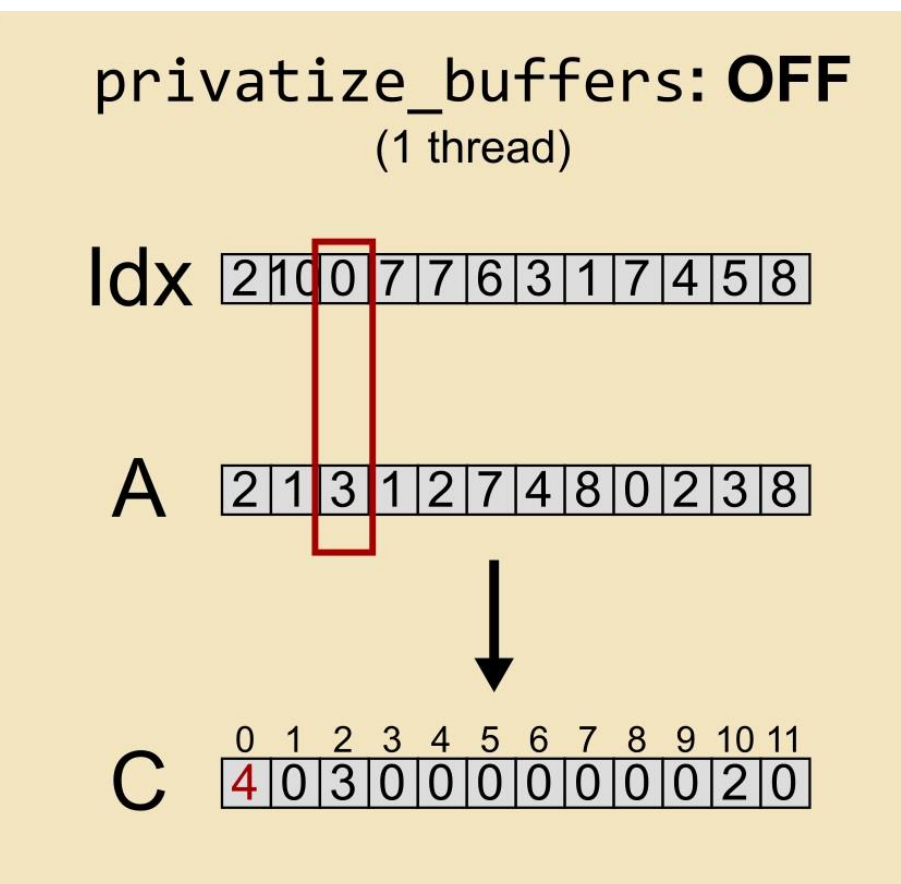

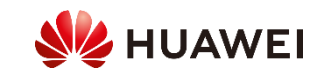

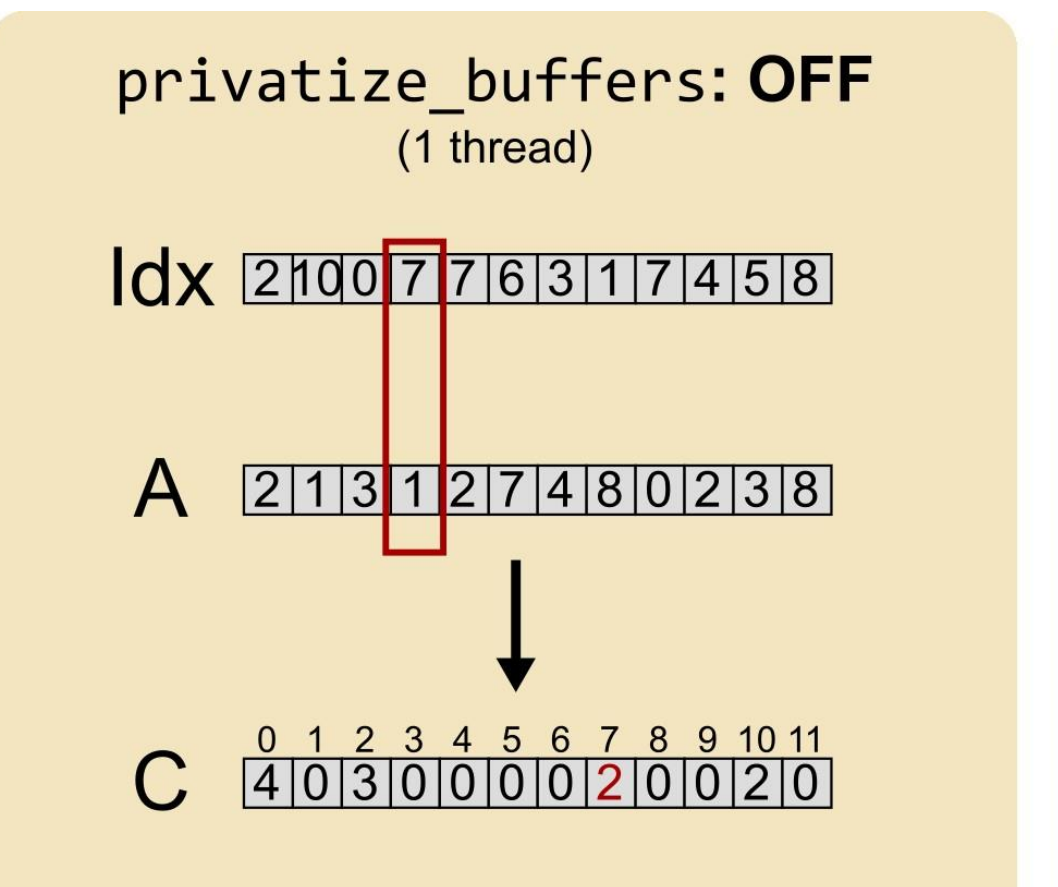

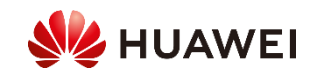

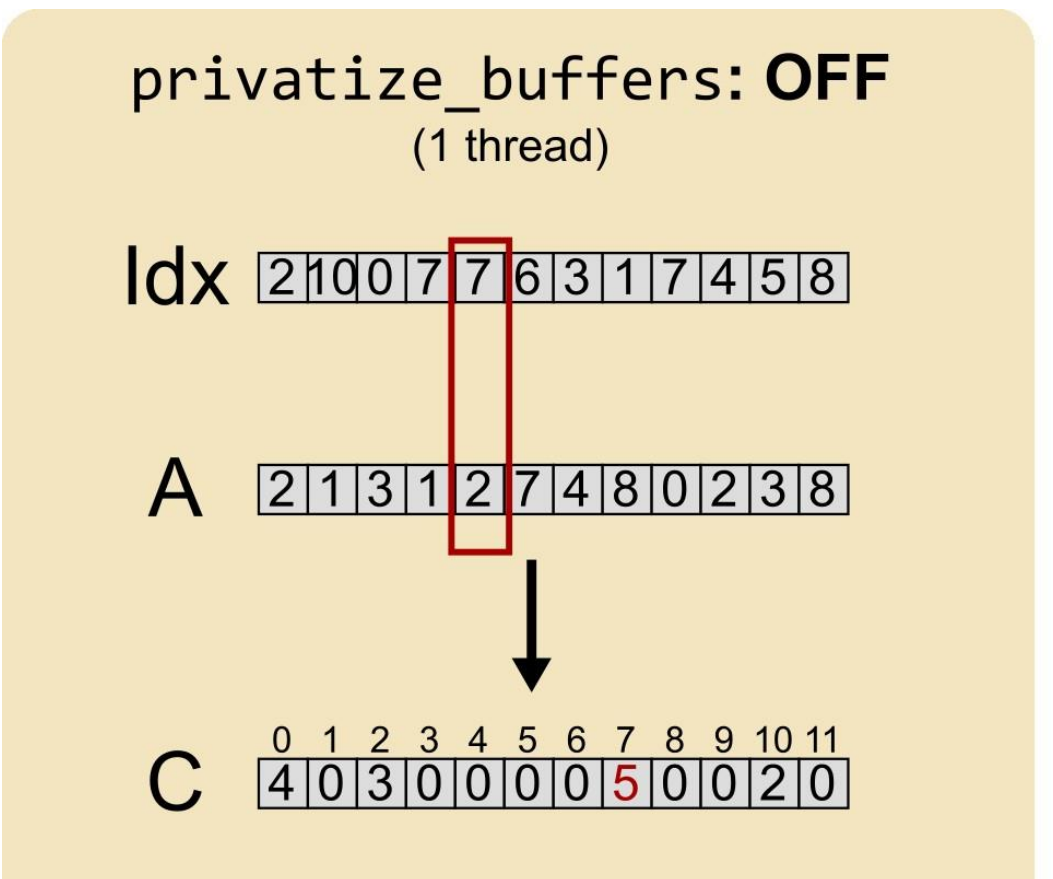

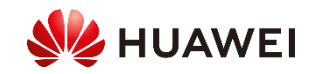

Assume we want to add +1 to each element

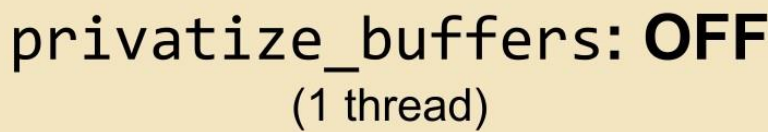

#### dx 2100776317458

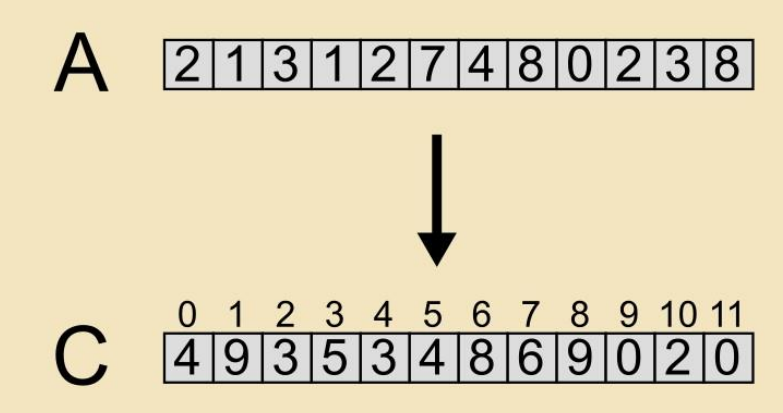

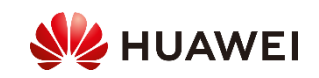

Assume we want to add +1 to each element

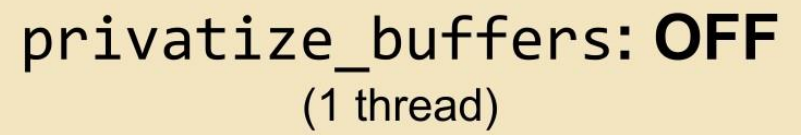

#### dx 2100776317458

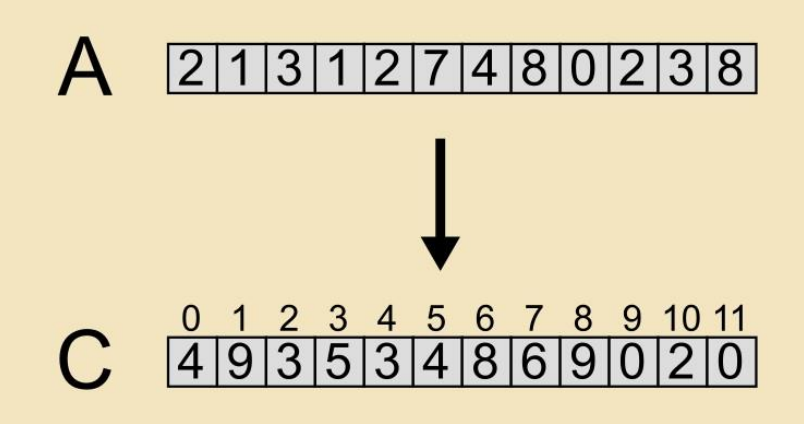

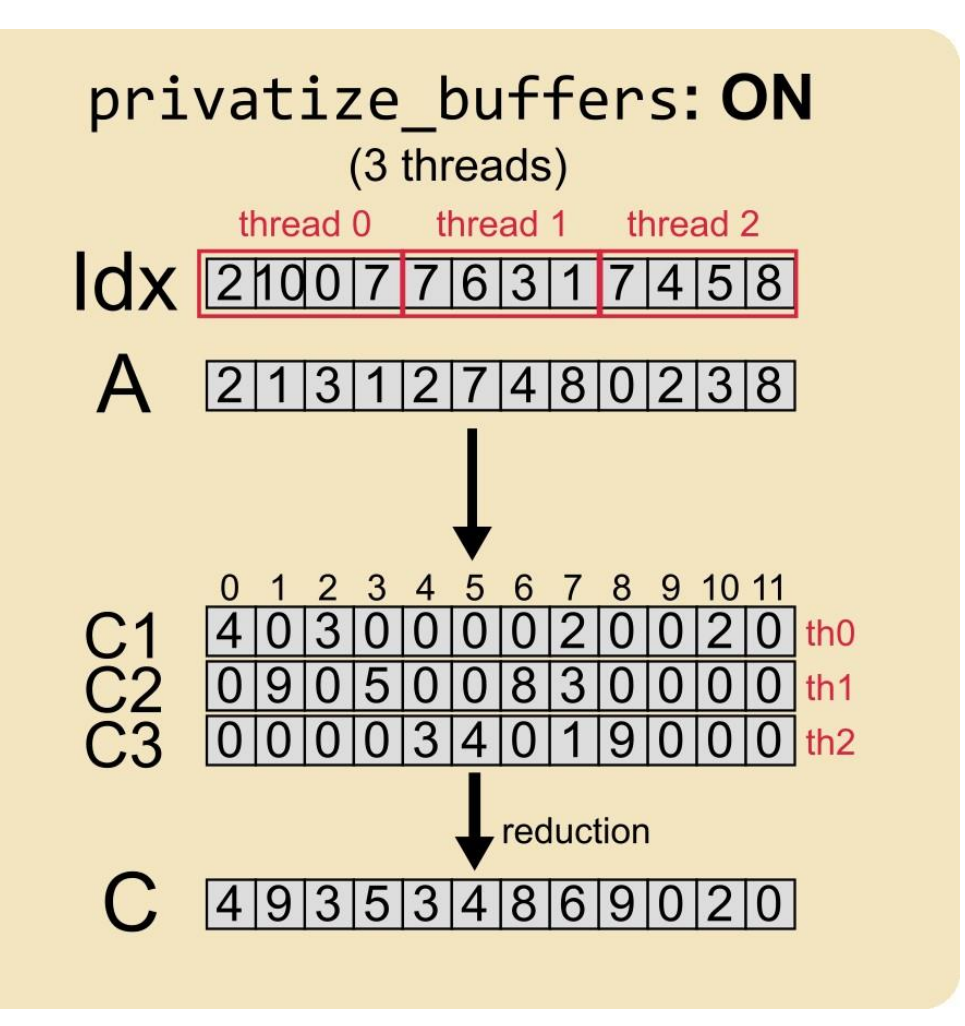

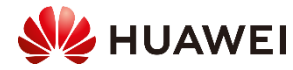

1. Create new buffer (with a new dimension equal to the number of threads) to store thread-private data.

```
%d = tensor.dim %0, %c0 : tensor<?x32>
%1 = tensor.empty(%d) : tensor<8x?xi32>
%2 = scf.forall (%a1) in (8) shared_outs(%a2 = %1) -> (tensor<8x?xi32>) {
  %ex = tensor.extract_slice %a2[%a1,0][1,%d][1, 1] : tensor<8x?xi32> to tensor<?xi32>
  %3 = linalg.fill ins(%cst : f32) outs(%ex : tensor<?xi32>) -> tensor<?xi32>
  %4 = scf.for %a4 = %5 to %10 step %c1 iter_args(%a3 = %3) -> (tensor<?xi32>) {
    %extracted = tensor.extract %a3[...] : tensor<?xi32>
    ...
  }
  scf.forall.in parallel \{ \ldots \}}
%red = linalg.reduce ins(%2: tensor<8x?xi32>) outs(%out: tensor<?xi32>) dimensions=[0] 
  (%in: i32, %init: i32) {
    %5 = arith.addi %5n, %5n : i32
    linalg.yield %5 : i32
}
```
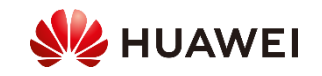

2. Create scf.forall, move the loop body inside and create scf.forall.in parallel

```
\%d = tensor.dim \%0, \%c0 : tensor<?x32>
%1 = tensor.\emptyset : tensor<8x?xi32>
%2 = scf.forall (%a1) in (8) shared_outs(%a2 = %1) -> (tensor<8x?xi32>) {
  %ex = tensor.extract_slice %a2[%a1,0][1,%d][1, 1] : tensor<8x?xi32> to tensor<?xi32>
  %3 = linalg.fill ins(%cst : f32) outs(%ex : tensor<?xi32>) -> tensor<?xi32>
  %4 = scf.for %a4 = %5 to %10 step %c1 iter_args(%a3 = %3) -> (tensor<?xi32>) {
    %extracted = tensor.extract %a3[...] : tensor<?xi32>
    ...
  }
  scf.forall.in_parallel { ... }
}
%red = linalg.reduce ins(%2: tensor<8x?xi32>) outs(%out: tensor<?xi32>) dimensions=[0] 
  (%in: i32, %init: i32) {
    %5 = arith.addi %5n, %5n : i32
    linalg.yield %5 : i32
}
```
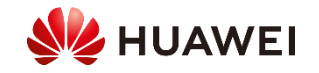

3. Extract each thread-private slice from the new buffer (created in Step 1) and fill it with the identity element.

```
\%d = tensor.dim \%0, \%c0 : tensor<?x32>
%1 = tensor .empty(<math>\%d</math>) : tensors(<math>\&gt;</math>%2 = scf.forall (%a1) in (8) shared_outs(%a2 = %1) -> (tensor<8x?xi32>) {
  %ex = tensor.extract_slice %a2[%a1,0][1,%d][1, 1] : tensor<8x?xi32> to tensor<?xi32>
  %3 = linalg.fill ins(%cst : f32) outs(%ex : tensor<?xi32>) -> tensor<?xi32>
  %4 = scf.for %a4 = %5 to %10 step %c1 iter_args(%a3 = %3) -> (tensor<?xi32>) {
    %extracted = tensor.extract %a3[...] : tensor<?xi32>
    ...
  }
  scf.forall.in parallel \{ \ldots \}}
%red = linalg.reduce ins(%2: tensor<8x?xi32>) outs(%out: tensor<?xi32>) dimensions=[0] 
  (%in: i32, %init: i32) {
    %5 = arith.addi %5n, %5n : i32
    linalg.yield %5 : i32
}
```
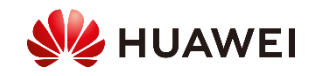

4. Remap all the code to use the thread-private slice (%ex) instead of the global output (%out)

```
\%d = tensor.dim \%0, \%c0 : tensor<?x32>
%1 = tensor .empty(<math>\%d</math>) : tensors(<math>\&gt;</math>%2 = scf.forall (%a1) in (8) shared_outs(%a2 = %1) -> (tensor<8x?xi32>) {
  %ex = tensor.extract_slice %a2[%a1,0][1,%d][1, 1] : tensor<8x?xi32> to tensor<?xi32>
  %3 = linalg.fill ins(%cst : f32) outs(%ex : tensor<?xi32>) -> tensor<?xi32>
  %4 = scf.for %a4 = %5 to %10 step %c1 iter_args(%a3 = %3) -> (tensor<?xi32>) {
    %extracted = tensor.extract %a3[...] : tensor<?xi32>
    ...
  }
  scf.forall.in parallel \{ \ldots \}}
%red = linalg.reduce ins(%2: tensor<8x?xi32>) outs(%out: tensor<?xi32>) dimensions=[0] 
  (%in: i32, %init: i32) {
    %5 = arith.addi %5n, %5n : i32
    linalg.yield %5 : i32
}
```
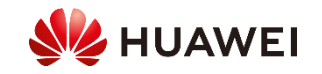

5. Accumulate each thread-private result using a reduction at the end of the scf.forall

```
\%d = tensor.dim \%0, \%c0 : tensor<?x32>
%1 = tensor.\emptyset : tensor<8x?xi32>
%2 = scf.forall (%a1) in (8) shared_outs(%a2 = %1) -> (tensor<8x?xi32>) {
  %ex = tensor.extract_slice %a2[%a1,0][1,%d][1, 1] : tensor<8x?xi32> to tensor<?xi32>
  %3 = linalg.fill ins(%cst : f32) outs(%ex : tensor<?xi32>) -> tensor<?xi32>
  %4 = scf.for %a4 = %5 to %10 step %c1 iter_args(%a3 = %3) -> (tensor<?xi32>) {
    %extracted = tensor.extract %a3[...] : tensor<?xi32>
    ...
  }
  scf.forall.in parallel \{ \ldots \}}
%red = linalg.reduce ins(%2: tensor<8x?xi32>) outs(%out: tensor<?xi32>) dimensions=[0] 
  (%in: i32, %init: i32) {
    %5 = arith.addi %in, %init : i32
    linalg.yield %5 : i32
}
```
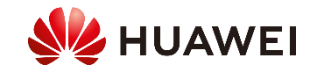

- Triangle Counting (**TC**): CRONO benchmark suite
- Betweenness Centrality (**BC**): CRONO benchmark suite
- Unsorted Segment Sum (**USS**): manual implementation

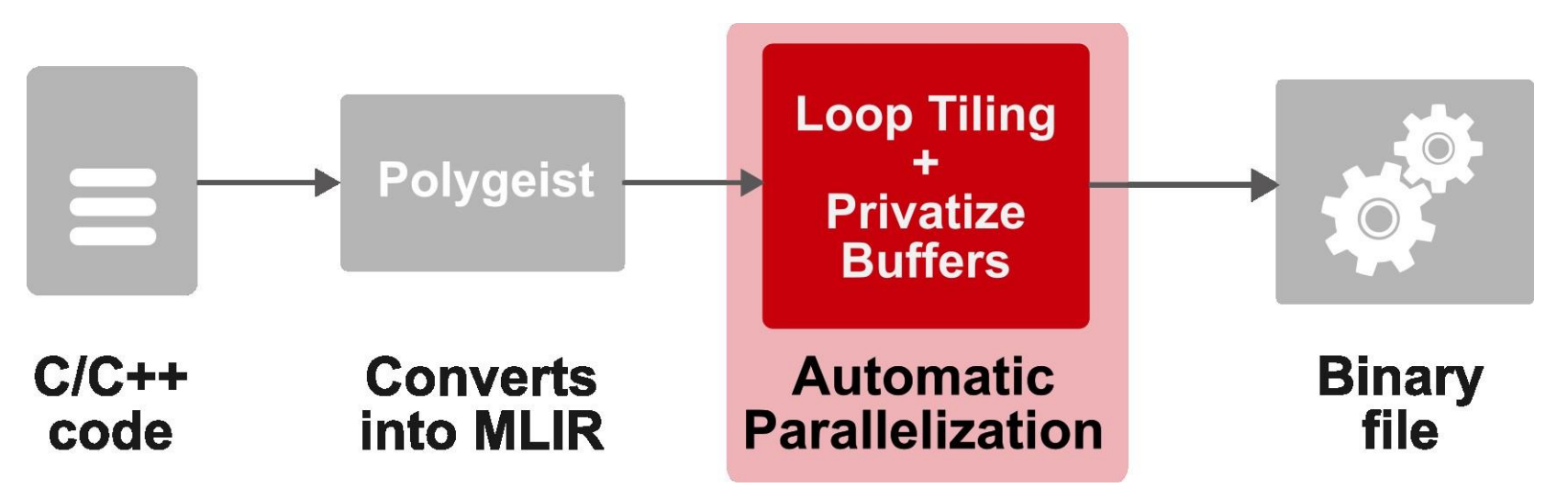

Test bed:

- Kunpeng 920 (32 cores, ARMv8, 2.6 GHz)
- 128 GB RAM DDR4 @ 2933 MHz

\* The values shown are the average over 5 independent runs.

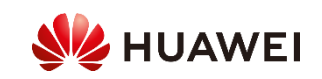

#### Results (Triangle Counting)

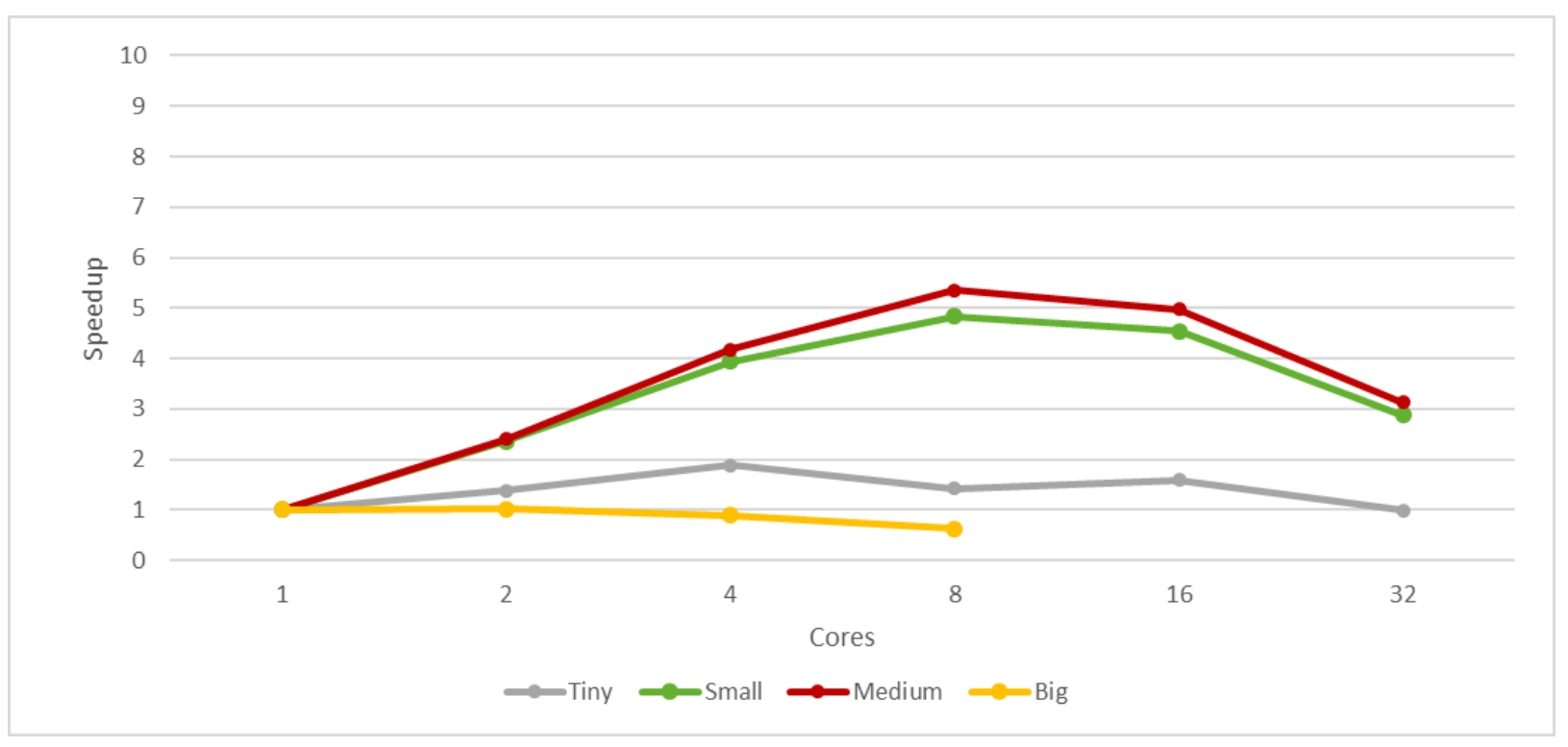

- \*Big input on 16 and 32 cores give out-of-memory
- Huge buffers, so performance is mostly memory-bound
- Sweet spot around 8 threads

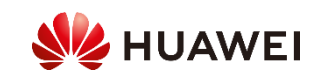

#### Results (Betweenness Centrality)

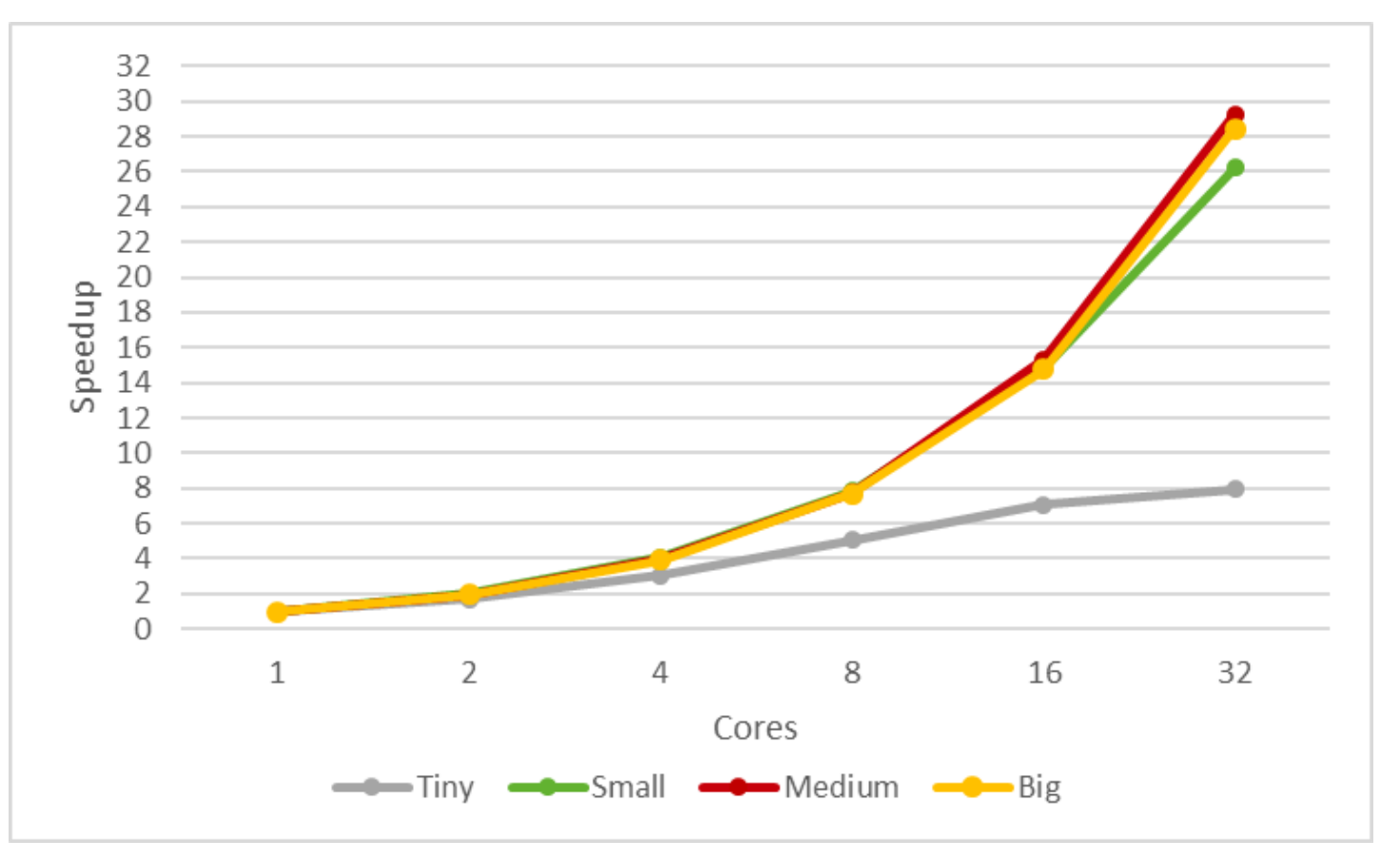

- Near optimal scalability!
- Very quick reduction, which helps achieving high speedups

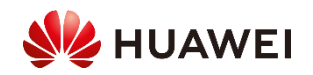

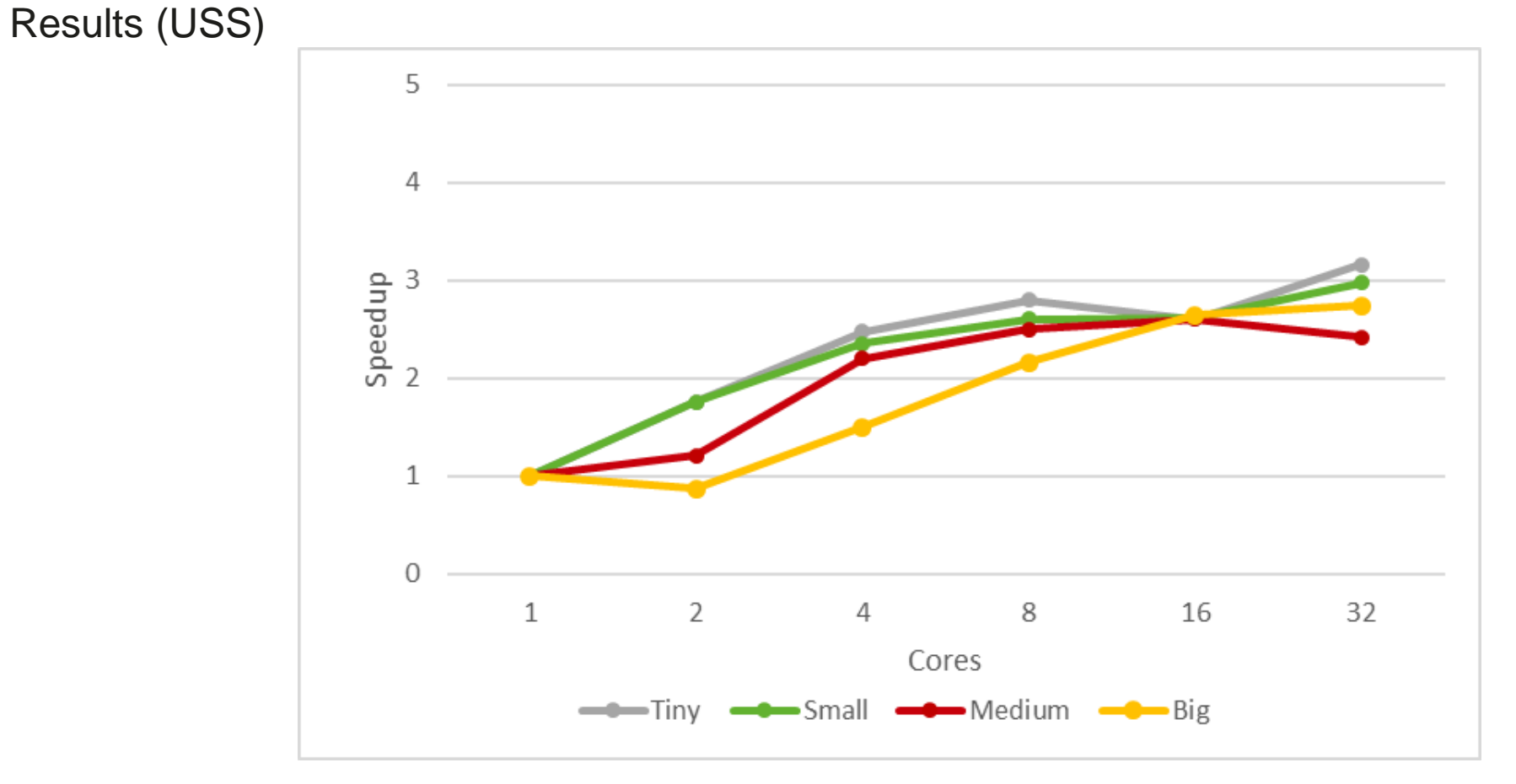

- Overall good scalability in all input sizes
- Big buffers, limited scalability compared to BC

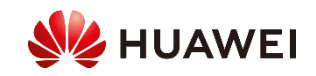

#### **Limitations**

• **Does not support conditional writes:** Consider the following example (histogram):

```
const unsigned int idx = img[i];if (histo[idx] < UINT8_MAX) {
 histo[idx]++;
}
```
loop tiling (with 4 threads) with privatized buffers generates:

```
linalg.reduce ins(%alloc : memref<4x?xi32>) outs(%arg2 : memref<?xi32>) dimensions = [0] 
  (%in: i32, %init: i32) {
   %3 = arith.addi %in, %init : i32
   linalg.yield %3 : i32
}
```
which does not check if the accumulated value is greater than UINT8\_MAX

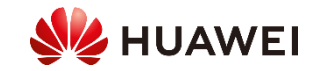

#### **Limitations**

• **Memory usage is increased** (can be dangerous if original buffer is large, like in Triangle Counting).

For example, with 32 threads:

```
%alloc = memref.alloc(%dim) {alignment = 64 : i64} : memref<32x?xi32>
```
• **The reduction has a big impact in the overall execution time**

Possible solution: use transform.structured.tile\_reduction\_using\_forall

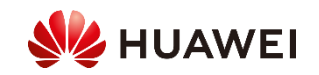

#### **Conclusions**

- Loop tiling and buffer privatization can enable the automatic parallelization of indirect memory write programs.
- This approach has some limitations which we need to be aware of.
- Speedup varies depending on the size of the final reduction: with a light reduction we may achieve almost perfect scalability.

Ongoing / Future work:

- Add support for conditional writes
- Incorporate automatic parallelization of the reduction
- **Upstreaming!**

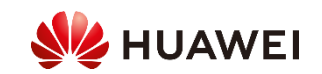

# Thank you. Questions?

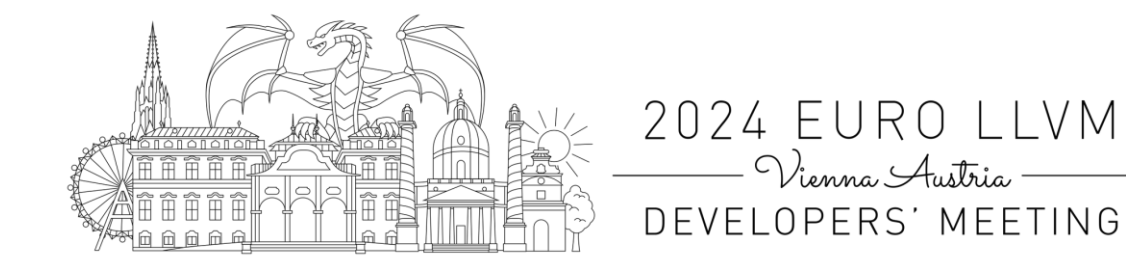

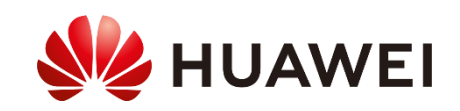